# Espace de parité pour les systèmes linéaires incertains Synthèse, quelques résultats nouveaux et mise en oeuvre

## **José Ragot, Frédéric Kratz, Didier Maquin**

Centre de Recherche en Automatique de Nancy - UA CNRS 821 2, Avenue de la Forêt de Haye 54 516 Vandoeuvre les Nancy, France

#### RESUME

Pour analyser le bon fonctionnement d'un système, l'une des techniques couramment utilisées consiste à tester la nullité d'équations de redondance entre différentes grandeurs connues caractérisant ce système. Ces équations sont généralement obtenues en éliminant, des équations modélisant le système, les grandeurs inconnues ; dans le cas où les paramètres de ce modèle sont incertains, le résultat de l'élimination est critiquable. Dans cette communication, on expose ce problème ainsi qu'une technique de génération d'équations de redondance robustes vis-à-vis des imprécisions des paramètres. Des exemples illustrent les différentes propositions.

# **1 Introduction**

Le diagnostic d'un système physique a comme objectif de préciser dans quel état se trouve ce système : état normal ou état anormal de fonctionnement. La plupart des méthodes de diagnostic utilisent la connaissance du processus physique représenté par son modèle mathématique. La redondance analytique (due au modèle), permet de comparer les informations issues de plusieurs capteurs avec celles correspondant aux variables calculées à partir des modèles (1) ; cette comparaison se traduit par la génération de variables d'écart appelées résidus. Quand le processus fonctionne normalement, ces résidus sont nuls ; leur déviation par rapport à la valeur zéro est alors significative d'une défaillance.

Dans ce qui suit, on insiste sur la conception du vecteur parité dont la structure s'établit à partir des équations du système. Lorsque celles-ci sont connues avec une certaine imprécision, le vecteur parité est lui aussi sensible à cette imprécision et il semble donc utile d'en étudier l'influence. La section 2 de l'exposé est un rappel sur la définition du vecteur parité associé à un système certain, puis en section 3, un exemple simple introduit le vecteur parité dans le cas de systèmes à modèles multiples. La génération du vecteur parité pour une classe de systèmes à paramètres incertains fait l'objet de la section 4.

# **2 Vecteur parité d'un système certain**

# **2.1 Exemple introductif**

#### ABSTRACT

In order to test the behavior of a process, one of the most popular method is based on the analysis of residuals obtained from redundancy equations. These equations are generated by the eliminination of the unknown variables. However, when the parameters of the model are not well known, the validity of the results obtained by this method may be critisized. The aim of this paper is to present this problem and to propose a technique of generation of redundancy equations taking into account these uncertainties. Some examples illustrate the different proposed techniques.

Considérons, à un instant *k* particulier, le système de mesure

(1) qui correspond à une configuration où l'on dispose de cinq mesures couplées de trois grandeurs.

$$
y(k) = \begin{pmatrix} 1 & 2 & 1 \\ 1 & 0 & 2 \\ 1 & 1 & 1 \\ 1 & 0 & 1 \\ 2 & 0 & 2 \end{pmatrix} x(k)
$$
 (1)

On constate la redondance suivante :

$$
-y_1(k) + 2y_3(k) - y_4(k) = 0
$$
 (2a)

$$
-2y_1(k) + 4y_3(k) - y_5(k) = 0
$$
 (2b)

D'une façon générale, l'établissement des équations de redondance relève de la théorie de l'élimination [6] ; en effet, si on considère l'exemple précédent, on voit qu'il suffit d'éliminer entre cinq équations de mesure trois variables inconnues. En l'absence d'erreurs de mesure, les équations (2) sont vérifiées. Elles ne le sont pas si une ou plusieurs mesures *yi*(*k* ) sont entachées d'erreurs.

## **2.2 Modèle général d'un système de mesure**

Considérons l'équation de mesure à l'instant *k* :

$$
y(k) = Cx(k) + e(k) + Fd(k)
$$
  
\n
$$
x \in \mathfrak{R}^n, y \in \mathfrak{R}^m, d \in \mathfrak{R}^p, e \in \mathfrak{R}^m
$$
 (3)

$$
C \in \mathfrak{R}^{m,n}, D \in \mathfrak{R}^{m,p}
$$

où  $y(k)$  est le vecteur de mesure,  $x(k)$  le vecteur des variables à mesurer, *d(k)* le vecteur des défaillances et *e(k)* le vecteur des bruits de mesure ; *C* est la matrice caractérisant le système de mesure et *F* est la matrice des directions des défaillances. Pour détecter la présence de défaillances, on cherche à établir des relations de redondance analytique entre les mesures qui sont indépendantes des grandeurs inconnues *x* mais qui restent sensibles aux défaillances *d*.

## **2.3 Génération de redondance par projection**

On définit le vecteur parité :

$$
p(k) = Wy(k)
$$
 (4)

où *W* est une matrice de projection [1], [3], [5] orthogonale à *C* ce qui entraîne :

$$
p(k) = We(k) + WFd(k)
$$
 (5)

L'expression (4) constitue la forme "calcul" du vecteur parité à partir des mesures  $y(k)$  alors que l'expression (5) explique l'influence des défaillances sur le vecteur parité. En l'absence d'erreur de mesure *e(k)* et de défaillance  $d(k)$ , le vecteur parité est nul. Dans cette situation, l'équation (4) traduit l'ensemble des redondances qui lient les mesures *y*(*k*) :

$$
Wy(k) = 0\tag{6}
$$

Considérons, par exemple, le système de mesure :

$$
y(k) = \begin{pmatrix} 1 & 2 & 1 \\ 1 & 0 & 2 \\ 1 & 1 & 1 \\ 1 & 0 & 1 \\ 2 & 0 & 2 \end{pmatrix} x(k) + \begin{pmatrix} 1 \\ 1 \\ 1 \\ 1 \\ 1 \end{pmatrix} e(k) + \begin{pmatrix} 1 & 0 \\ 0 & 0 \\ 0 & 0 \\ 1 & 1 \\ 0 & 0 \end{pmatrix} d(k)
$$

On obtient  $W = \begin{pmatrix} -1 & 0 & 2 & -1 & 0 \\ -2 & 0 & 4 & 0 & -1 \end{pmatrix}$ ſ  $\begin{pmatrix} -1 & 0 & 2 & -1 & 0 \\ -2 & 0 & 4 & 0 & -1 \end{pmatrix}$  ce qui permet de donner les deux formes du vecteur parité :

$$
p(k) = \begin{pmatrix} -y_1(k) + 2y_3(k) - y_4(k) \\ -2y_1(k) + 4y_3(k) - y_5(k) \end{pmatrix}
$$
 (7a)

$$
p(k) = \begin{pmatrix} 0 \\ e(k) \end{pmatrix} + \begin{pmatrix} -2d_1(k) - d_2(k) \\ -2d_1(k) \end{pmatrix}
$$
 (7b)

La forme (7a) permet le calcul du vecteur parité ; comme les erreurs *e(k)* sont à valeur moyenne nulle, la forme (7b) est utilisable pour détecter et estimer les défaillances éventuelles.

## **2.4 Extension**

De façon plus générale, le concepteur peut souhaiter disposer d'un vecteur parité sensible à certaines défaillances  $d^+(k)$  à détecter et insensible à d'autres défaillances

*d* <sup>−</sup>(*k*). Ceci conduit à détailler l'expression du vecteur de mesure sous la forme :

$$
y(k) = Cx(k) + e(k) + F^+d^+(k) + F^-d^-(k)
$$
 (8)

Pour générer le vecteur parité, on cherche une matrice *W* orthogonale à l'espace engendré par les colonnes de (*C F*<sup>−</sup> ) et non orthogonale à l'espace engendré par les colonnes de  $F^+$ .

### **2.5 Découplage approché**

Le principe qui prévaut pour la génération du vecteur parité est celui du découplage par rapport aux grandeurs indésirables au profit des grandeurs auxquelles on souhaite être sensible. Pour des raisons géométriques évidentes, ce découplage a ses limites et l'existence de *W* n'est pas garantie. On peut chercher une solution approchée : générer un vecteur parité découplé "totalement" par rapport à l'état *x* du système, "très" insensible aux perturbations *d* <sup>−</sup> (*k*) et "très" sensible aux perturbations à détecter  $d^+(k)$ . On peut alors rechercher un vecteur ω solution de :

$$
\begin{cases}\n\omega^T C = 0 \\
\max_{\omega} f^+(\omega^T F^+) \\
\min_{\omega} f^-(\omega^T F^-)\n\end{cases}
$$
\n(9)

où les fonctions  $f^+$  et  $f^-$  sont à définir par l'utilisateur. Il s'agit d'un problème multicritère [4], dont la solution ne peut être exhibée que si le poids relatif d'un critère par rapport à l'autre est précisé.

#### **2.6 Systèmes avec contraintes**

Le formalisme précédent s'étend aisément au cas de systèmes de mesure dont les variables sont contraintes. Cette situation apparaît quand on considère un processus caractérisé par un modèle et une équation de mesure :

$$
\begin{cases} y(k) = Cx(k) + e(k) + Fd(k) \\ Ax(k) = 0 \end{cases}
$$
 (10)

On retrouve la structure du cas non contraint en écrivant ce système sous la forme agrégée :

$$
\begin{pmatrix} I \\ 0 \end{pmatrix} y(k) = \begin{pmatrix} C \\ A \end{pmatrix} x(k) + \begin{pmatrix} I \\ 0 \end{pmatrix} e(k) + \begin{pmatrix} F \\ 0 \end{pmatrix} d(k) \tag{11}
$$

Comme précédemment, la génération du vecteur parité repose sur l'élimination des variables inconnues *x(k)* .

#### **2.7 Directions de défaillance**

Lors de la défaillance d'un capteur, l'amplitude du vecteur parité croît et s'oriente dans la "direction de défaillance" associée à ce capteur. On suppose que *e* suit une loi normale ; en l'absence de défaillance *d(k)* le carré de la norme du vecteur parité suit alors une loi du chi-2. On peut donc comparer cette norme à un seuil qui est fixé à partir

d'un niveau de confiance associé à la loi de distribution du chi-2. Cette phase de détection de la présence d'une défaillance doit être complétée de façon à localiser la défaillance. Une solution repose sur l'analyse de la corrélation entre le vecteur parité et les différentes directions de défaillance matérialisées par les vecteurs formés par les colonnes de la matrice *W* et la détermination de la corrélation la plus grande.

# **3 Vecteur parité d'un multi-modèles**

On considère maintenant le cas d'un système de mesure parfait, c'est-à-dire non soumis à des défauts, mais pouvant présenter différentes configurations :

$$
y = C_q x \quad q = 0, 1, \dots, Q
$$

où *q* indique les différents modèles que ce système peut revêtir. Pour *q*=0, on peut considérer que le modèle correspond au modèle nominal du système de mesure pour lequel on a vu précédemment comment générer le vecteur parité associé :

$$
p = Wy
$$

$$
WC_0 = 0
$$

Il faut cependant noter que le complément orthogonal d'un espace d'observation spécifique ne peut pas être orthogonal à d'autres espaces. Par conséquent, un résidu généré pour l'espace d'observation particulier C<sub>0</sub> peut être significativement non nul pour d'autres espaces d'observation et de ce fait entraîner des fausses alarmes. Comme il est impossible de trouver une unique matrice *W* orthogonale à tous les  $C_q$ , on cherche une solution approchée *W* étant "le plus orthogonal possible" à toutes les matrices  $C<sub>a</sub>$  en recherchant le minimum des projections des vecteurscolonne des matrices sur les directions engendrées par les colonnes de la matrice *W* . Cette matrice *W* étant déterminée, le vecteur parité, en présence d'une défaillance dans la *j* ième direction et pour le système nominal est alors défini par :

$$
p = WC_0x + We + \delta w_{.j} \tag{12}
$$

Le vecteur parité est donc sensible à la défaillance δ . On notera, cependant, la présence du terme "résiduel"  $WC_0x$ qui explique aussi une partie du vecteur parité. On conçoit donc, au niveau de la détection du défaut  $\delta$ , la nécessité d'utiliser un seuil de détection dépendant de ce terme résiduel.

#### **3.1 Formulation générale**

Soit ω le vecteur recherché c'est-à-dire orthogonal "le plus possible" aux colonnes des différentes matrices *Cq* Formons au préalable la matrice *Ce* :

$$
C_e = \left( C_0 \ C_2 \ \ldots \ C_Q \right)
$$

puis la somme pondérée des carrés des projections précédemment définies :

$$
\phi = \left\| w^T C_e \right\|_P^2
$$

où *P*, choisie diagonale, permet de prendre en compte l'importance relative d'une matrice *Cq* par rapport à une autre (en fonction par exemple de leurs fréquences d'occurrence). Le vecteur ω recherché minimise le critère φ . La solution, obtenue par la technique des multiplicateurs de Lagrange, satisfait l'équation suivante :

$$
(C_e P C_e^T - \lambda_{\min} I)\omega = 0
$$

Elle s'interprète de la façon suivante : ω est le vecteur propre de la matrice  $C_e P C_e^T$  associé à sa plus petite valeur propre.

# **4 Systèmes à paramètres incertains**

On considère maintenant le cas de systèmes dont les paramètres varient dans un domaine donné. Il s'agit alors de trouver un vecteur parité valable pour l'ensemble de ces modèles.

#### **4.1 Formulation générale**

On considère maintenant le système de mesure :

$$
y = C(\theta)x + e + Fd
$$
  

$$
x \in \mathfrak{R}^n, y \in \mathfrak{R}^m, \theta \in \mathfrak{R}^p, C \in \mathfrak{R}^{m,n}
$$
  

$$
q \in \mathfrak{S} = \{ \theta_{\min}, \theta_{\max} \}
$$

dans lequel θ représente le vecteur des paramètres incertains. La matrice *C* est supposée être de plein rang colonne ; dans le cas contraire, qui correspond à la présence de redondances parmi les variables du système, on peut toujours extraire une sous-matrice de plus grand rang colonne. Pour chaque système de mesure (correspondant à une valeur particulière de θ ), le vecteur parité est défini par :

$$
p = Wy
$$
 où  $W \in \mathfrak{R}^{(m-n).q}$  et  $p \in \mathfrak{R}^{m-n}$ 

Si l'on note  $\omega^T$  un vecteur ligne de *W*, on satisfait au mieux à l'existence du vecteur parité en minimisant l'ensemble des quantités ω*<sup>T</sup> C*(θ) . Comme ce minimum doit être recherché pour l'ensemble des valeurs prises par θ , le problème revient à chercher le minimum de la fonction :

$$
\phi = \int \dots \int_{\mathcal{S}} \dots \int \left. \left. \left| \omega^T C(\theta_1 \dots \theta_p) \right| \right|_{\mathbf{P}} d\theta_1 \dots d\theta_p
$$

sous la contrainte de normalisation  $\omega^T \omega - 1 = 0$ 

Soit *S* la matrice définie par :

$$
S = \int \dots \int_{\mathfrak{S}} \dots \int C(\theta_1 \dots \theta_p) P C^T(\theta_1 \dots \theta_p) d\theta_1 \dots d\theta_p
$$

En cherchant les extremum de la fonction de Lagrange associée au critère, on montre facilement que ω est le vecteur propre de *S* correspondant à sa plus petite valeur propre. On peut aussi, par extension, générer plusieurs vecteurs parité correspondant aux *q* plus petites valeurs propres de la matrice *S* ; le choix de *q* est dicté par des considérations sur la valeur du critère résiduel traduisant la "qualité de l'orthogonalisation".

## **4.2 Calcul du seuil de détection**

Nous avons précédemment souligné la présence d'une composante résiduelle dans l'expression du vecteur parité 0.5 (12) qui peut rendre délicate la procédure de détection de défaut. La présence de cette composante oblige à détecter les variations du vecteur parité au-delà d'un certain seuil dont nous allons préciser la valeur. Si on note  $\hat{W}$  -0.5 l'estimation de la matrice de projection, le vecteur parité est défini par :

$$
p = \hat{W}y
$$

soit en fonction de l'état du système :  $p = \hat{W} C_q x$ 

Comme l'état *x* n'est pas directement connu, on propose de fournir une estimation du vecteur parité à partir d'une estimation du vecteur d'état :

$$
p = \hat{W} C_q \hat{x}
$$

Le vecteur d'état peut être estimé à partir des mesures *y* du *q*ième système

$$
\hat{x} = \left(C_q^T C_q\right)^{-1} C_q^T y
$$

ce qui donne comme estimation du vecteur parité dans la plus mauvaise situation :

$$
\hat{p} = \mathop{\mathrm{Sup}}_{C_q} \left( W C_q (C_q^T C_q)^{-1} C_q^T y \right)
$$

**Remarque** Dans le cas d'un système où les incertitudes paramétriques interviennent de façon linéaire dans l'expression du modèle :

$$
C(\theta) = C_0 + \sum_{k=1}^p q_k C_k
$$

le calcul de *S* peut être conduit de façon analytique.

#### **4.3 Exemple**

Considérons le système de mesure :

$$
C = \begin{pmatrix} a & 0 \\ 0 & 1 \\ 1 & 1 \end{pmatrix} \qquad a \in [0.8 \ 1.2]
$$

La figure 1a représente l'évolution des mesures issues des trois capteurs. La figure 1b indique les variations du vecteur parité (ici réduit à un scalaire) ainsi que le seuil adaptatif de détection (tracé avec son symétrique). Les deux zones limitées par des traits en pointillé correspondent au domaine temporel où des défauts affectent les capteurs. La détection des défauts est correctement effectuée, le vecteur parité étant supérieur au seuil dans ces zones ; un seuil d'amplitude fixe n'aurait pu permettre cette détection.

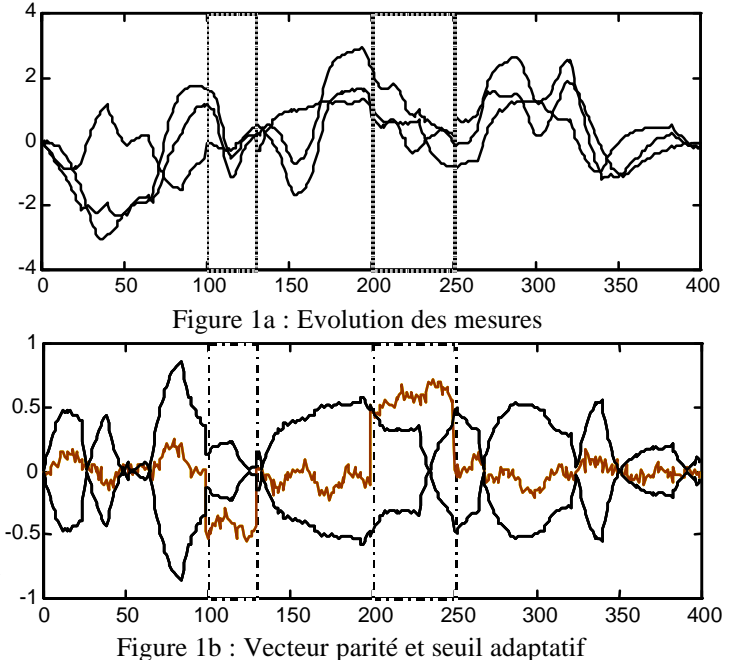

# **5 Conclusion**

On a montré comment générer des équations de redondance analytique à partir des équations d'état d'un système. Lorsque les paramètres de ce système sont incertains, les résidus d'équations de redondance ne sont pas systématiquement nuls et on a proposé l'adaptation du seuil de détection de défaillances afin de limiter l'apparition de fausses alarmes. Pour des raisons de concision, le cas des systèmes dynamiques n'a pas été présenté ; cependant, les auteurs ont pris en compte cette situation et d'un point de vue formel, il se traite de façon semblable lorsqu'on prend soin de raisonner sur des modèles discrets.

# **6 Références**

- [1] Brunet M., Jaume D., Labarrère M., Rault A., Vergé M. *Détection et diagnostic de pannes*. Traité des nouvelles technologies, série diagnostic et maintenance, Hermès, 1990.
- [2] Frank P.M. Fault diagnosis in dynamical systems using analytical and knowledge based redundancy - a survey and some new results. *Automatica*, 26 (3), p. 459-474, 1990.
- [3] Potter J.E., Suman M.C. Thresholdless redundancy management with arrays of skewed instruments. Electronic flight control systems, Agardograph 224, p. 2115-2121, 1977.
- [4] Staroswiecki M., Hamad M. Validation of measurements and detection of sensors failures in control systems. Signal processing III : theory and applications. I.T. Young editor, Elsevier, 1986.
- [5] Ragot J., Maquin D. An algorithm for obtaining the redundancy equations of LTI systems. *Automatica*, 30 (9), 1994.
- [6] Ritt J., *Differential algebra*. American Mathematical Society, Providence, RI, USA, 1950.